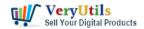

## Using VeryUtils Video Cutter software, you can easily cut video files and join video files on Windows system | 1

VeryUtils Video Cutter software is an Super-fast video cutting software with an easy-to-use interface. VeryUtils Video Cutter is the fastest lossless video cutter. You can set the start time and end time by moving the slider. It allows you to cut the video while maintaining the original audio/video quality. Using VeryUtils Video Cutter software, you can easily cut video files and join video files on Windows system.

#### How to cut the video clip you want to use?

VeryUtils is the best easy-to-use video editor for Windows. You can cut the video by moving the slider to adjust the start and end time of the video. Using VeryUtils, everyone can easily select the cut area and trim part of the video while maintaining the quality of the original video.

Users can also extract the audio from the video to MP3, add multiple video files, delete one or more parts from the video, or split the video into multiple files. Please try VeryUtils to cut the video file and upload it to YouTube and Vimeo.

#### https://veryutils.com/video-cutter

Simple settings for video cut, Cut video with high precision and no quality lost.

#### Select the length of segment

Easily cut video by visually defining the time or length into small clips and output them as a whole with setting the start point and the end, even accurate to second and each frame.

#### Preview video

VeryUtils Video Cutter provides built-in player that allows you to watch the section you want, and also preview output file, that is, consecutive to watch every segments you choose.

Please by following steps to use VeryUtils Video Cutter software to cut and join your Video file,

1. Please download and install VeryUtils Video Cutter software from this web page,

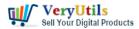

#### https://veryutils.com/video-cutter

2. Please run VeryUtils Video Cutter software, open a Video file that you want to cut,

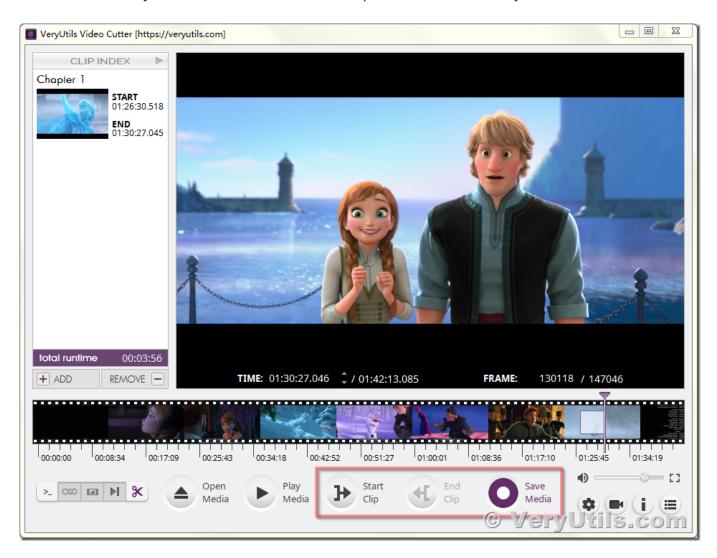

You can click "Start Clip" button to set the start frame, and click "End Clip" button to set the end frame, then you can click "Save Media" button to save the selected video clips to a new Video file.

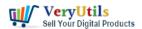

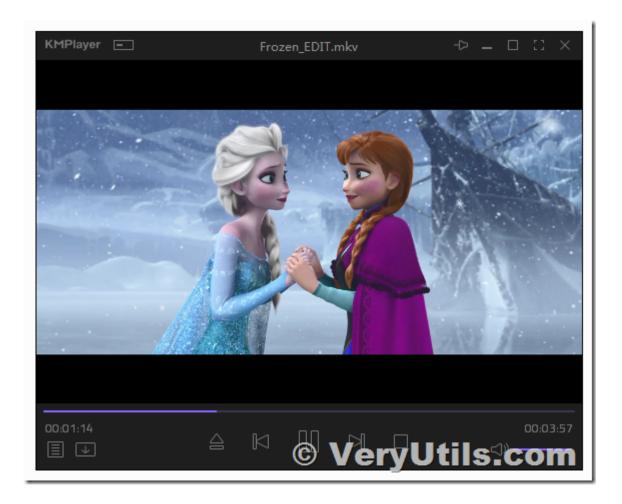

VeryUtils Video Cutter is a simple but powerful Video Cutting /Joining/Splitting/Trimming software, if you like this software, you may buy it from our website directly,

https://veryutils.com/video-cutter

## **Related Posts**

- Video Cutter is super-fast video cutting software with an easy-to-use interface. Cut parts of video quickly while keeping the original video quality.
- Convert Any Video/Audio/Image to Over 1000 Formats with VeryUtils Any Video Converter
- VeryUtils YouTube Video Editor is the Best Video Editing Software for YouTube
- How to Use VeryUtils Youtube Downloader Step by Step?

VeryUtils.com Using VeryUtils Video Cutter software, you can easily cut video files and join video files on Windows system | 3

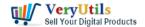

# Using VeryUtils Video Cutter software, you can easily cut video files and join video files on Windows system | 4

- PHP Video Downloader Script allows you to download videos from various Video sites
- How to Permanently Rotate and Flip A Video? How to easily rotate a video at any angle Permanently?
- Best Video to animated GIF Converter for Windows 10 & 11
- VeryUtils YouTube Video Downloader can Download Videos from 10,000 Sites for Free
- Seamlessly Transform PCL Files to PDF Files with VeryUtils PCL to PDF Converter Software
- Free Image to Image & Image to PDF Converter Command Line, SDK and DLL for software developers to implement converting Image to image & PDF files
- How to convert keywords to clickable hyperlinks in PDF pages?
- [Solution] VeryUtils Appointment Booking System: A Powerful, Flexible, and Affordable Online Booking Solution
- Best URL Shortener Solution by PHP URL Shortener, URL Short Link Generator

### Related posts:

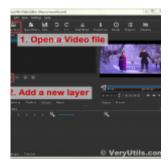

VeryUtils Video Watermark Software can easily Add Watermark to Video files

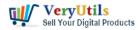

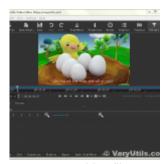

How to crop Video files using VeryUtils Video Editor software?

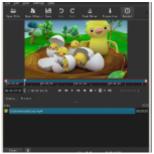

How to Add a Timer or Countdown on Video using VeryUtils Video Editor software?

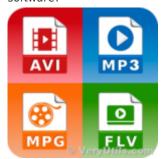

Convert Any Video/Audio/Image to Over 1000 Formats with VeryUtils Any Video Converter

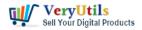

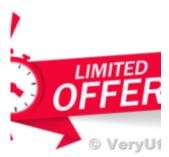

VeryUtils Al Video Enhancer is Free for a limited time

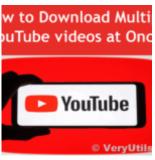

VeryUtils YouTube Video Downloader can Download Videos from 10,000 Sites for Free

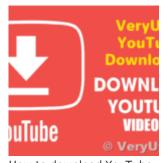

How to download YouTube videos using VeryUtils YouTube Downloader?

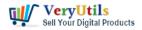

Using VeryUtils Video Cutter software, you can easily cut video files and join video files on Windows system | 7

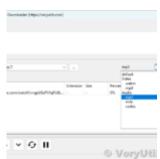

How to Use VeryUtils YouTube Downloader to Batch Download YouTube Videos to MP3 Music Offline?